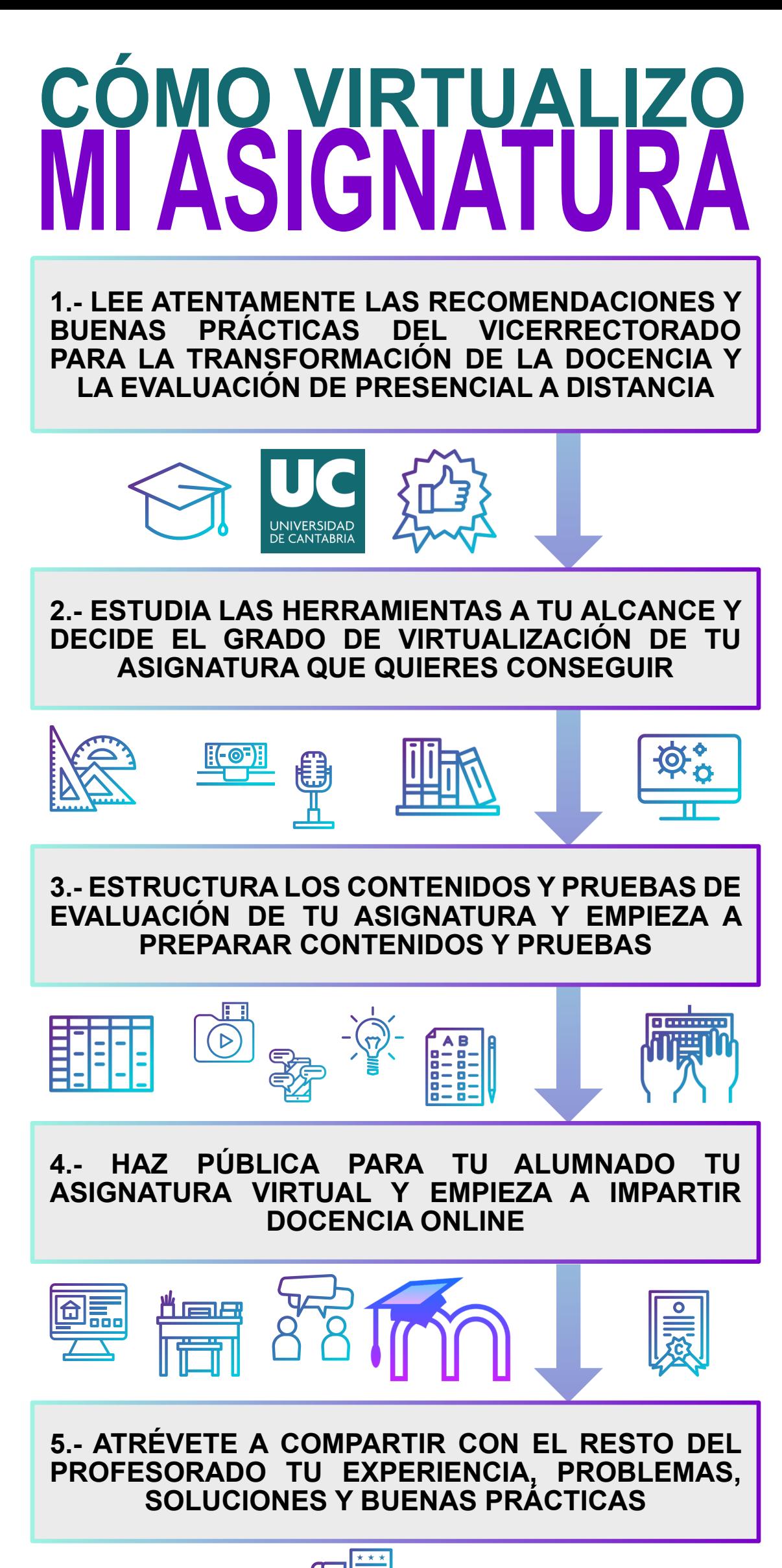

## **CON LA AYUDA DE TODOS PODEMOS LOGRAR UNA DOCENCIA DE**

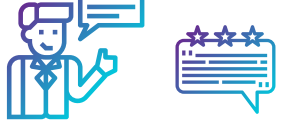

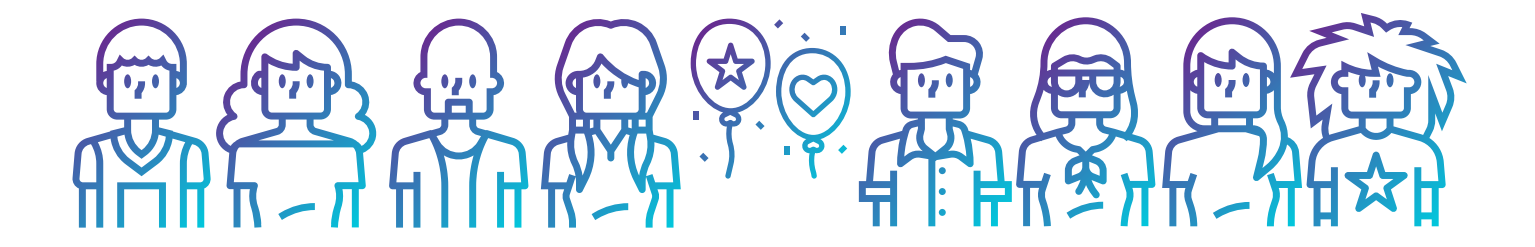